## PASSPORT® POS OPERATIONS

*Did an employee forget their password and lock themselves out?* HOPEFULLY IT'S NOT MONDAY TOO.

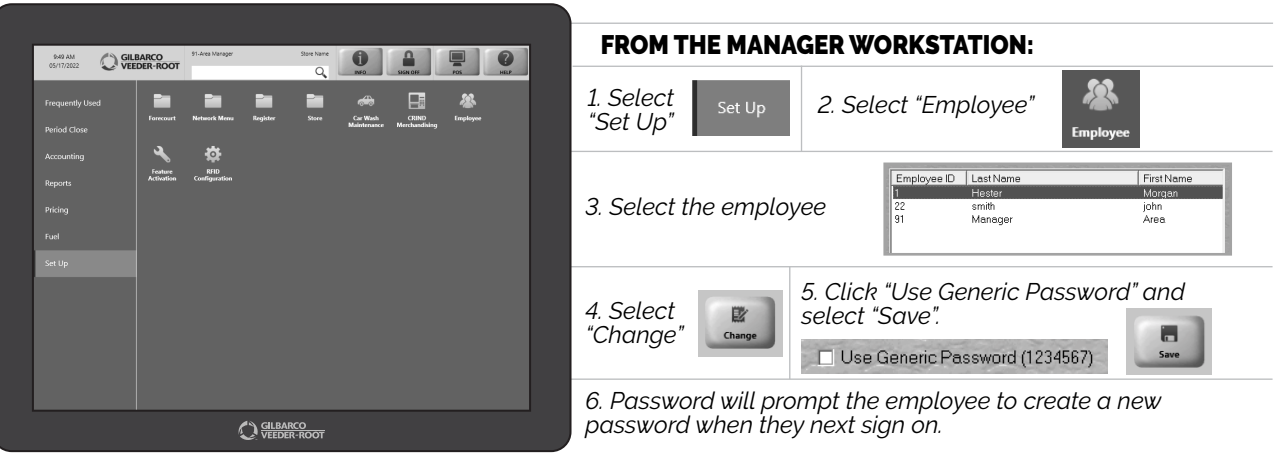

*MAKING THE PASSWORD MEMORABLE? THAT'S ON THEM.*

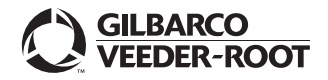

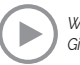

*Watch the RESET PASSWORD BY MANAGER demo at: Gilbarco.com/PassportTips*